**Adobe Photoshop 2022 (Version 23.1) serial number and product key crack Keygen 2022**

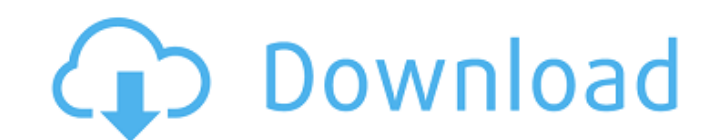

## **Adobe Photoshop 2022 (Version 23.1) Crack (LifeTime) Activation Code Download [Latest 2022]**

Tips on Your Photos You don't need to know a great deal about photography to edit an image in Photoshop, but you should become familiar with some of the tools that are available. Here are some simple steps to follow while

**Adobe Photoshop 2022 (Version 23.1) Crack+ Keygen Free Download**

If you are looking for a tool to edit photos, perform basic image editing, or work with text and graphics, you have come to the right place. This guide will help you navigate Photoshop Elements to accomplish the basic, int are the layers and filters. You will learn how to manipulate the layer options and edit your photos, make illustrations and create characters, and add images to a smart object. With Photoshop Elements you will learn how to objects, add frames to your photos and so much more. If you are wondering how to use Photoshop Elements, this guide will show you how to navigate, edit and manipulate your images and photographs with all of its sophisticat complicated work for you. You simply add or remove specific things from the image. If you are new to Photoshop and want to learn how to edit your images, this guide will teach you all the basics. It will help you understan Advanced Photo Editing If you are looking for advanced tips and tricks to edit your images with Photoshop Elements, this guide will help you. It will go beyond the basic methods to explain step-by-step how to edit and mani use advanced editing techniques, create advanced effects and filters, and perform advanced photo manipulations. This guide will explain how to use each tool in Photoshop Elements. It will show you how to edit your images. fundamental tools is the layer. Layers are used to manipulate and organize your photos and images. Photo editing has no limits when you are working with layers. You can re-size, move, edit and manipulate your image as you save your work, export to a681f4349e

## **Adobe Photoshop 2022 (Version 23.1) License Key Full**

Q: How to get a list of country names from a script? I have a script in node is which exports some data from Firebase and then logs to the Firebase console. I am now trying to get the country name which can then be passed ref.on('child\_added', function(snapshot) { var country = snapshot.val().Country locations.push(country) console.log(country) }) I have researched a number of ways in which this can be achieved, without success. The problem pending with several of the functions listed here. My next thought was that I can use a while loop and keep polling for changes but that appears a highly inefficient way of doing things. Is there a better method of achievi higher): var ref = new Firebase("); var locations = [] ref.on('child\_added', function(snapshot) { var country = snapshot.val().Country locations.push(country) /\* If you want to call a function when new item in the list is => doSomething(country))).then(() => { console.log("All done!") return; }) }, 2000) function doSomething(country) { console.log(country) } You could also wrap in a function for a very clear method (no need to

## **What's New in the?**

Microbial production of L-2,3-diaminopropionic acid using ammonium acetate with a feedback control of glutamate dehydrogenase. In this study, L-2,3-diaminopropionic acid (DAP) production was investigated through fermentati producing microorganism was grown in a 5-L bioreactor in a fermentation medium containing ammonium acetate and glucose. The maximum DAP titer was 527 mg/L when the GDH expression vector. The GDH expression was controlled o glucose. L-lysine was added as the inducer as an internal standard, and the proposed method was validated using HPLC analysis.Q: How to upload JAR file? I have a project that I have converted to a JAR file. In my computer trying to upload the project to github but I have a problem uploading the JAR file. I tried to do it in two ways: 1) In the command line without using any software I tried to upload the JAR file but I get the same error as file and now I am trying to upload it to github but when I am trying to do it I get another error: "Sorry, that page does not exist" I tried to do what was explained in the website where I am uploading the project. For pro the HTML page when a person is

## **System Requirements For Adobe Photoshop 2022 (Version 23.1):**

1. Microsoft Windows 10, 7, 8, 8.1 or Vista OS. 2. Xbox One Controller. 3. One copy of Dragon Quest VII: Fragments of the Forgotten Past. 4. 1080p Graphics. 5. 1200x800 minimum resolution. 6. Able to play and save in the G Builders Support Group: Community discussion and support:

<https://www.immobiliarelive.net/non-categorizzato/adobe-photoshop-2021-version-22-3-1-product-key-and-xforce-keygen-license-code-keygen-free-3264bit-2022/> https://lutce.ru/wp-content/uploads/2022/06/photoshop\_express\_with\_license\_key\_license\_key\_download\_for\_pc\_2022latest.pdf <https://lacomfortair.com/adobe-photoshop-2021-version-22-4-3-product-key-free-download-updated-2022/> <https://restor8tivehr.com/wp-content/uploads/2022/06/piesia.pdf> [https://patago.cl/wp-content/uploads/2022/06/Photoshop\\_CC\\_2015.pdf](https://patago.cl/wp-content/uploads/2022/06/Photoshop_CC_2015.pdf) <http://www.ecomsrl.it/adobe-photoshop-cc-2015-version-18-serial-number-and-product-key-crack-latest-2022/> <https://www.theautolocators.com/wp-content/uploads/2022/06/tiaval.pdf> <http://curriculocerto.com/?p=15655> <https://instafede.com/adobe-photoshop-express-lifetime-activation-code-latest-2022/> [https://www.weactgreen.com/upload/files/2022/06/D7V8xIunyhMF7IlkOYMV\\_30\\_8f1d809c4eb3adade88abec082661cf1\\_file.pdf](https://www.weactgreen.com/upload/files/2022/06/D7V8xIunyhMF7IlkOYMV_30_8f1d809c4eb3adade88abec082661cf1_file.pdf) <https://4j90.com/adobe-photoshop-cc-2014-hack-latest/> <https://www.breathemovebe.com/wp-content/uploads/2022/06/bernqui.pdf> [https://thewaterdude.com/wp-content/uploads/2022/06/Adobe\\_Photoshop\\_CS4\\_full\\_license\\_\\_Download.pdf](https://thewaterdude.com/wp-content/uploads/2022/06/Adobe_Photoshop_CS4_full_license__Download.pdf) <https://alafdaljo.com/adobe-photoshop-2021-version-22-5-1-patch-full-version-free-download/> [http://sharedsuccessglobal.com/marketplace/upload/files/2022/06/vJwV6zdZH6z8nOunfZaE\\_30\\_8f1d809c4eb3adade88abec082661cf1\\_file.pdf](http://sharedsuccessglobal.com/marketplace/upload/files/2022/06/vJwV6zdZH6z8nOunfZaE_30_8f1d809c4eb3adade88abec082661cf1_file.pdf) [https://transitdamagerepairs.com/wp-content/uploads/2022/06/Adobe\\_Photoshop\\_2020\\_version\\_21.pdf](https://transitdamagerepairs.com/wp-content/uploads/2022/06/Adobe_Photoshop_2020_version_21.pdf) <https://www.huxleycf.co.uk/sites/default/files/webform/winnmarc802.pdf> <https://www.cbdxpress.de/wp-content/uploads/leofgar.pdf> <https://rsmerchantservices.com/adobe-photoshop-2021-version-22-4-3-keygen-only-product-key-download/> <https://www.vakantiehuiswinkel.nl/adobe-photoshop-2021-version-22-0-0-hack-patch-2022/>